# Logaritmikus felbontású szűrőbankok hatékony implementációja MATLAB-ban

#### **Kádár Endre** (BFD4KD)

Bsc önálló laboratórium beszámoló

## **Konzulens: Orosz György**

Méréstechnika és Információs Rendszerek Tanszék, 2011. 12. 09.

**A cél:** Egy már létező valósidejű hangfelismerő (osztályozó) MATLABos alkalmazás, feature vektorát előállító gammatone szűrőbank megvalósítása C nyelven.

Gammatone szűrő: Az emberi fülben található érzékszervek frekvenciakarakterisztikáját modellezi.

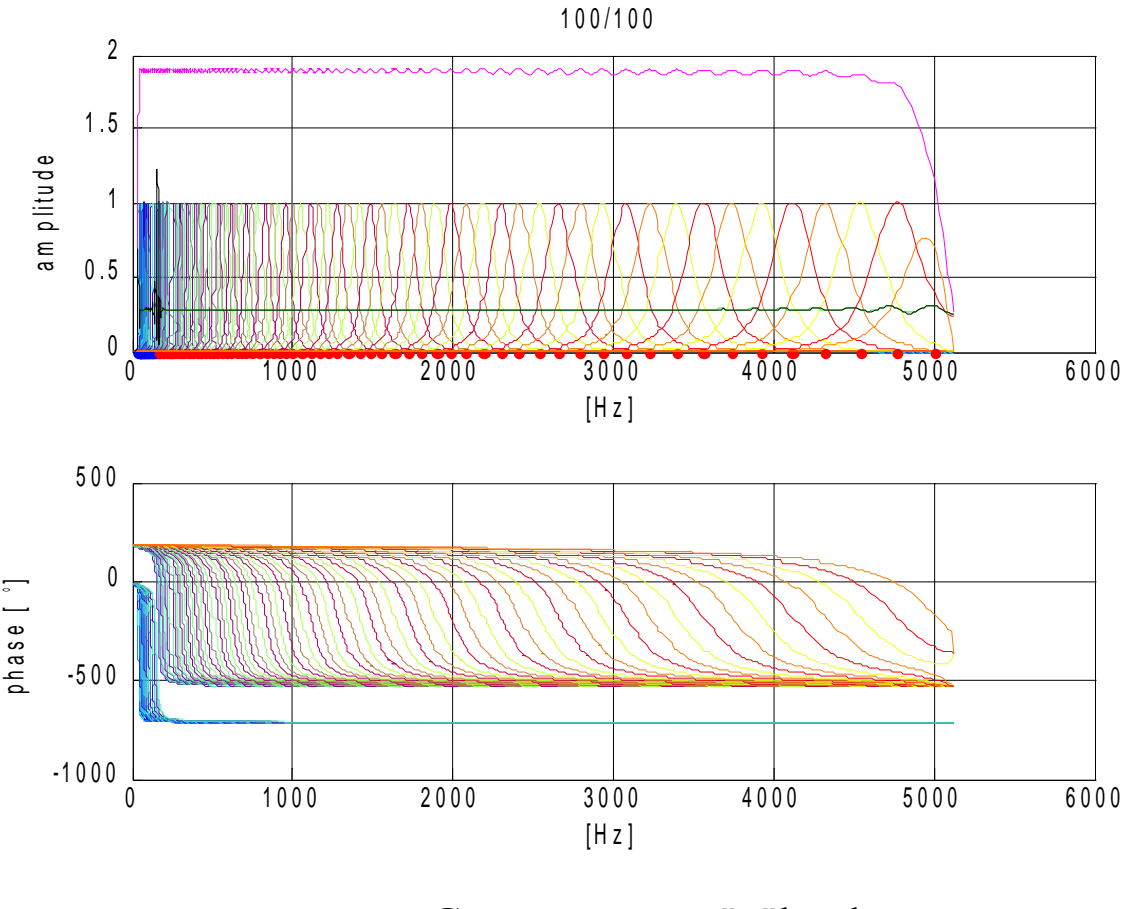

Gammatone szűrőbank karakterisztikája

## **Szűrőbank**

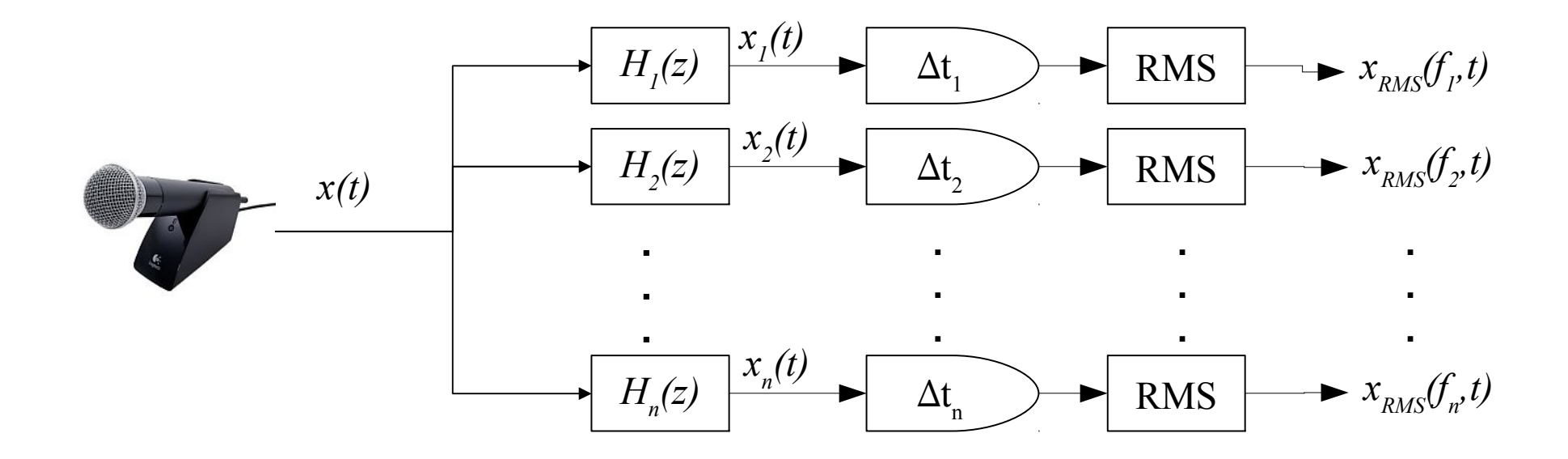

Szűrős alkalmazás megvalósításainak lépései:

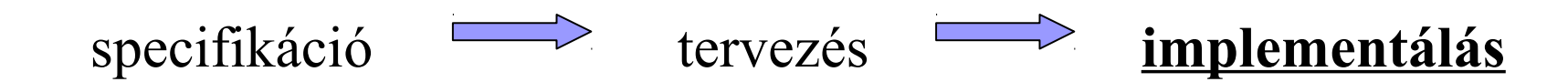

## **C függvények alkalmazása MATLAB-ban**

C függvény fordítás után:

- MATLAB által értelemzhető kód lesz
- MATLAB függvényként lehet hívni
- MATLAB változókat kap és ad vissza

C függvények interfészen kersztül látszanak:

●Interfészfüggvények (paraméter cseréhez)

Csak azon a rendszeren fut ahol fordítjuk!

## **Mitől várjuk a javulást?(1)**

Elsősorban a technológiától várjuk a gyorsulást, nem az algoritmustól. A MATLAB alapvetően hosszú, egybefüggő blokkok feldolgozásban gyors: Konkrét alkalmazás: 2048 mintányi szegmensek

Itt szegmensenként jön az adat, nem egy teljes folytonos jelsorozatunk van.

• Több szűrő egymással párhuzamosan, amiket egyenként kell lekezelni.

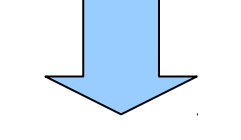

**Sok bufferelési, adatmozgatás feladat**

## **Mitől várjuk a javulást?(2)**

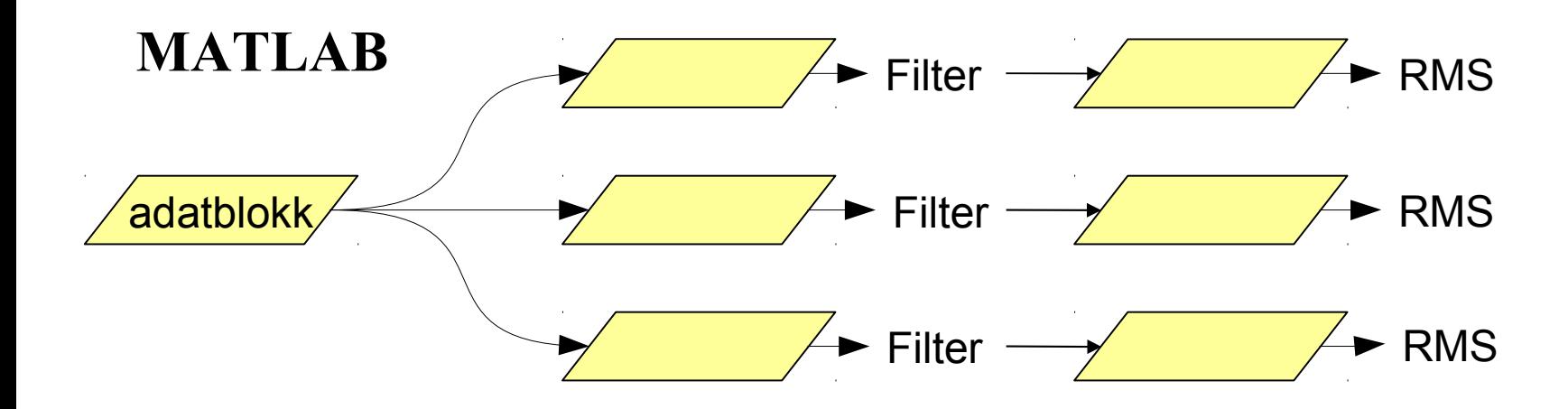

**C**: adatblokk helyett pointer

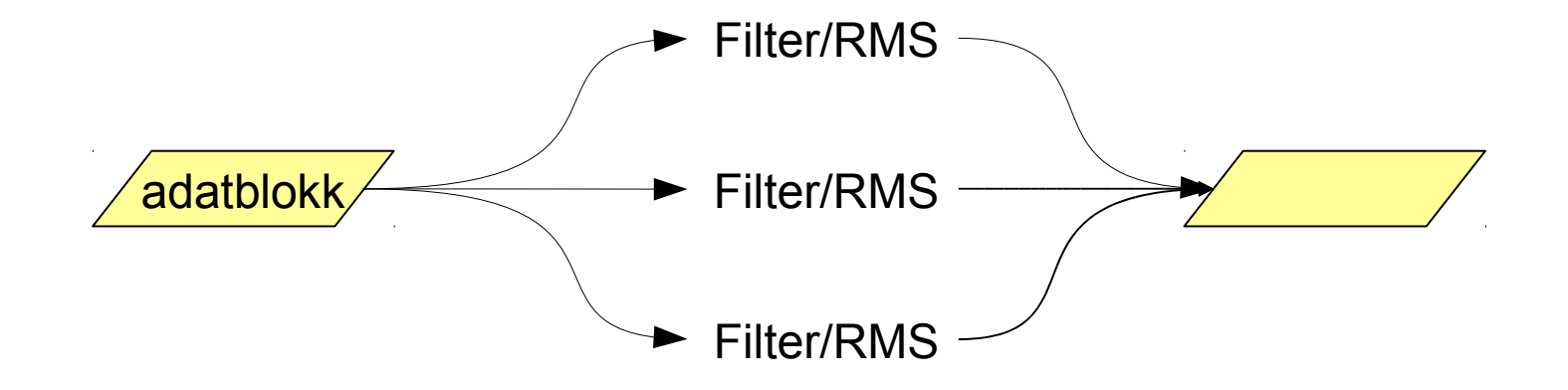

## **Jelfeldolgozási feladatok megvalósítása**

#### Szűrés megvalósítása

- Direkt2 forma
	- Lehetőségek: egyéb formák tesztelése
- Fixált paraméterű szűrő implementálása
- RMS számítás
	- 4096 mintából
	- Ablakozás
		- Hanning ablak
		- Szivárgás és tetőesés csökkentése

## **Teszteredmények(1)**

Sweep jelre adott válasz: minimális eltérés oka a különböző bufferelés

Erre a jelre történt gyorsulás:

$$
\frac{7.95 \text{ sec}}{1.52 \text{ sec}} = 5.22
$$

#### MATLAB C

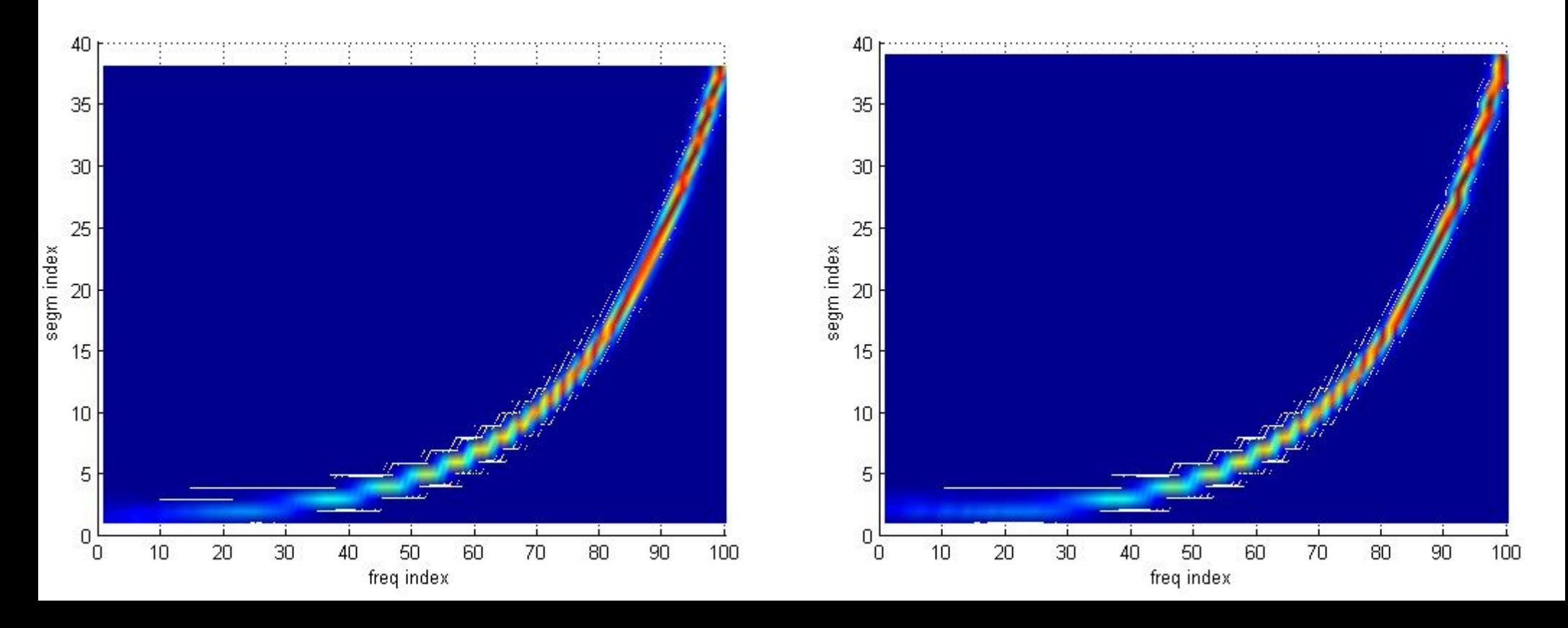

## **Teszteredmények(2)**

Egy szimuláció futtatása valódi felhasználásban:

1192 sec 3595 sec *=*

MATLAB

C:

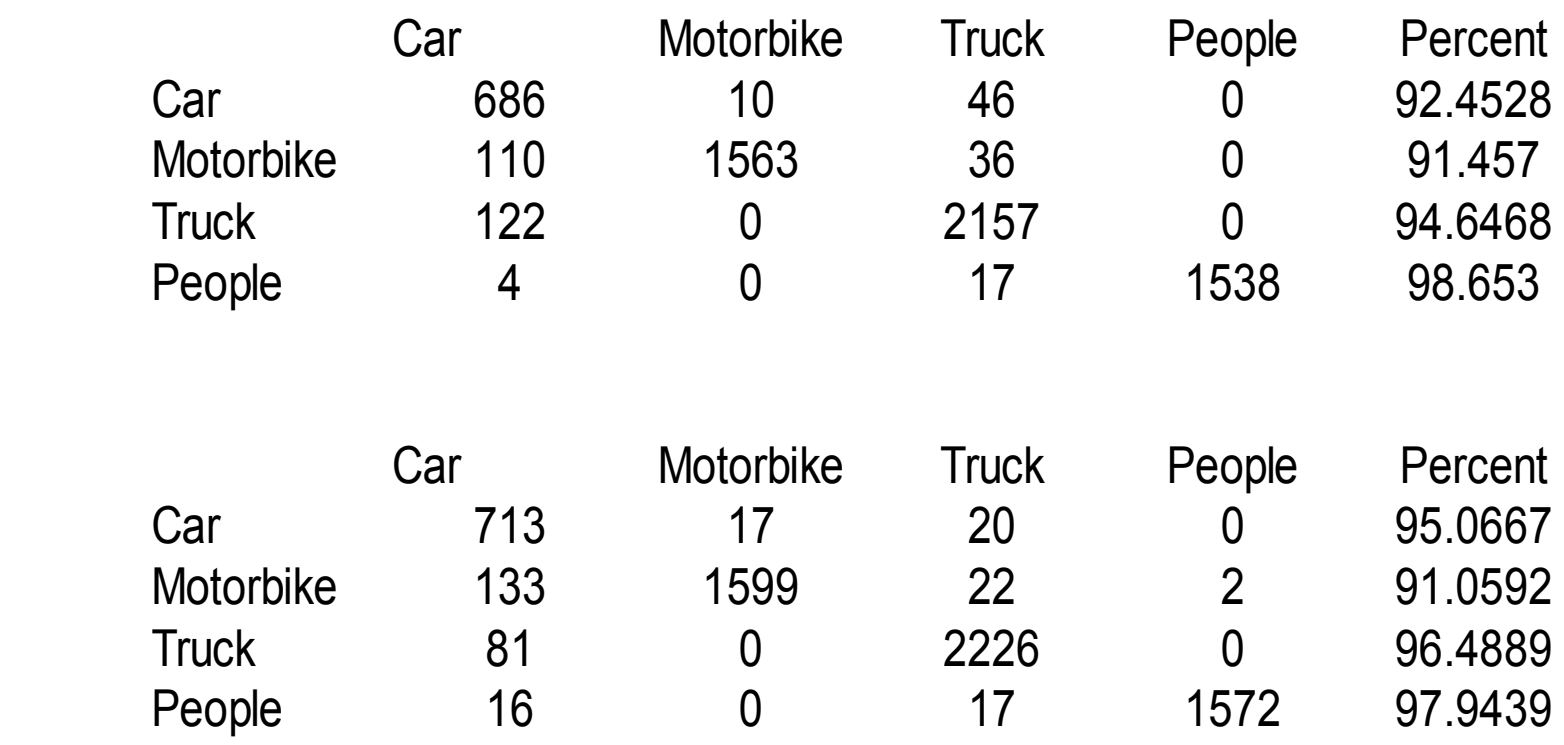

# **Összefoglalás**

- ●Feladat sikeres megvalósítása
- ●Körülbelül háromszoros javulás a futási időben
- ●Kétféle megvalósítás összehasonlítása:
	- Előny:
		- Gyorsabb
	- Hátrány:
		- Fixált paraméter, tesztelésnél hátrány
		- Nehezebb debug-olhatóság
- ●Továbbfejlesztési lehetőségek:
	- Dinamikusabb szerkezet
	- Robusztusság növelése